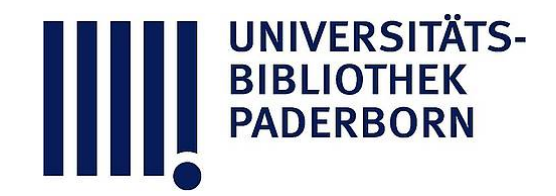

## **Die Ingenieur-Mathematik in elementarer Behandlung**

Das Potential und seine Anwendung auf die Theorien der Gravitation, des Magnetismus, der Elektrizitaet, der Waerme und der Hydrodynamik

## **Holzmüller, Gustav**

**Leipzig, 1898**

20) Diagramm für verschiedene Massen

[urn:nbn:de:hbz:466:1-77934](https://nbn-resolving.org/urn:nbn:de:hbz:466:1-77934)

**Visual \** Library

## 26 Kapitel II .

lineal, welches von den Schenkeln eines rechten Winkels und von der gleichseitigen Hyperbel  $y = \frac{1}{x}$  begrenzt wird, wobei  $OP = 1$ ein für allemal bestimmt angenommen ist. Ist nun z. B.  $OC_1 = \frac{m}{1}$ , so giebt die Horizontale  $C_1B_1$  die Ordinate

$$
A_1B_1 = \frac{m}{1}
$$

Trägt man  $C_1 B_1$  von  $O$  aus beliebig oft auf der X-Achse ab, was  $A_1$ ,  $A_2$ ,  $A_3$ ,  $A_4$ , ... giebt, so hat man in den Ordinaten  $A_1B_1$ ,  $A_2B_2$ ,  $A_3B_3$ , ... die gesuchten Strecken  $\frac{m}{1}, \frac{m}{2}, \frac{m}{3}, \frac{m}{4}, \cdots$  Dies sind z. B. die Potentialwerte der Masse m für die Entfernungen 1, 2, 3, 4, 5, Zugleich hat man aber in diesen Linien diejenigen Entfernungen. welche die Potentialwerte in einfacher arithmetischer Beihe aufeinander folgen lassen, denn der Wertfolge des Potentials

$$
\frac{m}{r} = 0, 1, 2, 3, 4, \ldots
$$

entspricht für r die Wertfolge

$$
:=\frac{m}{0},\frac{m}{1},\frac{m}{2},\frac{m}{3},\frac{m}{4},\ldots,
$$

was der obigen Ordinatenreihe entspricht.

Will man die Genauigkeit der Konstruktionen dadurch erhöhen, dafs man das Intervall der Potentialwerte halb so grofs macht , d. h. will man die Reihe

$$
\frac{m}{r}=0,\frac{1}{2},\frac{2}{2},\frac{3}{2},\frac{4}{2},\frac{5}{2},\frac{6}{2},\cdots
$$

zu Grunde legen, so hat man als Entfernungen zu wählen

$$
r=\frac{2m}{0},\frac{2m}{1},\frac{2m}{2},\frac{2m}{3},\frac{2m}{4},\cdots
$$

wobei  $\frac{2 m}{2} = \frac{m}{1} = A_1 B_1$  ist.

Man erhält diese Radien, indem man die Lote in den Halbierungspunkten der Strecken  $OA_1$ ,  $A_1A_2$ ,  $A_2A_3$ ,  $A_3A_4$  u. s. w. einschaltet.

20) Diagramme für verschiedene Massen . In Figur 11 sind um O, wo sich die Masse m befindet, koncentrische Kreise geschlagen, an deren Stelle Kugeln zu denken sind. Die Radien sind der Figur 10 entnommen, der gröfste ist gleich  $A_1B_1$ , der folgende gleich  $A_2B_2$ , der dritte gleich  $A_3B_3$  u. s. w. Es handelt sich also um die Radien

Die Gravitationskurve  $y = \frac{1}{x^2}$  und der Potentialbegriff.

$$
\cdot = \frac{m}{1}, \frac{m}{2}, \frac{m}{3}, \frac{m}{4}, \cdot
$$

denen die Potentialwerte

$$
V = \frac{m}{r} = 1, 2, 3, 4 \cdots
$$

Fig. 11.

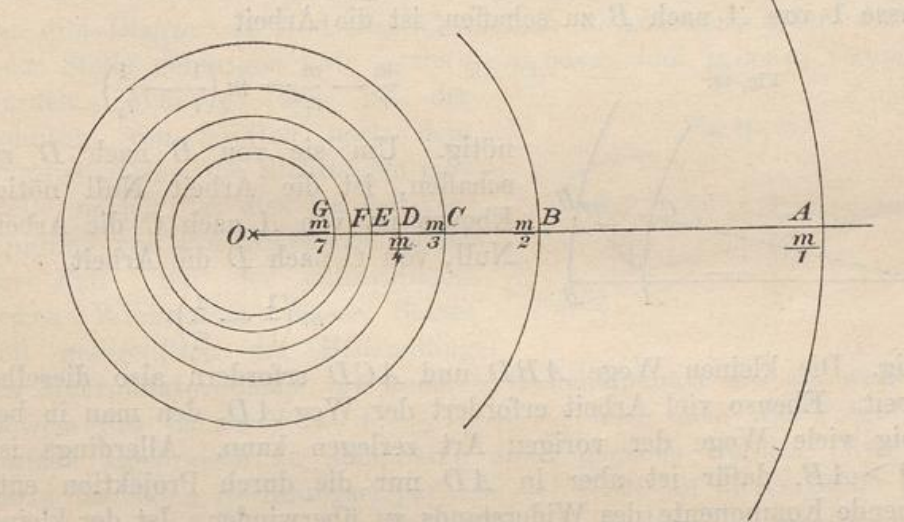

entsprechen, so dafs die Potentialdifferenzen von Kreis zu Kreis konstant gleich 1 sind. Es kostet die Arbeit 1 um die Masse 1 von

Fig. 12.

 $E, D, C$ 

 $0.1$ 

 $\overline{B}$ 

A aus ins Unendliche zu bringen, die Arbeit 1, die Masse 1 von B nach A zu bringen, ebenso viel Arbeit ist nötig, sie von  $C$  nach  $B$  zu bringen u. s. w.

In Figur 12 ist dasselbe für eine halb so grofse Masse  $m_1$  in  $O_1$  durchgeführt,  $A_1, B_1$ ,  $C_1, D_1, E_1, \ldots$  entsprechen den Radien

$$
r=\frac{m_1}{1},\frac{m_1}{2},\frac{m_1}{3},\frac{m_1}{4},\cdots
$$

was die Potentialwerte  $V_1 = \frac{m_1}{r_1} = 1, 2, 3, 4, \ldots$  giebt.

Setzt man in einer weiteren Figur  $O_1 A_1 = 1$ , so erhält man das Diagramm für die Masse 1.

27

 $Am$  zweckmäfsigsten ist es, die Quadratseite  $OA<sub>1</sub>$  der Figur 10 gleich einem Centimeter zu machen, was den Einheiten des Centimeter-, Gramm-, Sekunden-Systems entsprechen würde.

Solche Diagramme werden später hei den Mehrpunktproblemen zu wichtiger Anwendung gelangen.

21) Arbeit hei beliebigen Wegen im Raume . Um die Masse <sup>1</sup> von A nach B zu schaffen, ist die Arbeit

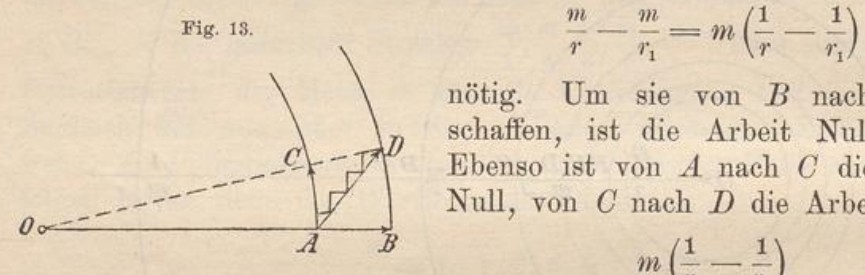

nötig. Um sie von B nach D zu schaffen, ist die Arbeit Null nötig. Ebenso ist von A nach C die Arbeit Null , von G nach D die Arbeit

$$
m\left(\frac{1}{r}-\frac{1}{r_{\rm i}}\right)
$$

nötig. Die kleinen Wege ABD und ACD erfordern also dieselbe Arbeit. Ebenso viel Arbeit erfordert der Weg  $AD$ , den man in beliebig viele Wege der vorigen Art zerlegen kann. Allerdings ist  $AD > AB$ , dafür ist aber in  $AD$  nur die durch Projektion entstehende Komponente des Widerstands zu überwinden. Ist der kleine Weg  $AB = w$ , der mittlere Widerstand gleich p, so ist die Arbeit gleich pw. Ist Winkel  $BAD = \alpha$ , so ist der kleine Weg

$$
AD = \frac{w}{\cos \alpha} = w_1
$$

der mittlere Widerstand  $(p \cos \alpha) = p_1$ , die Arbeit also

$$
p_1w_1 = (p\cos\alpha)\left(\frac{w}{\cos\alpha}\right) = pw,
$$

d. h. ebenso grofs, wie vorher. Es ist also vollständig gleichgültig, auf welchem Wege man die Masseneinheit aus einer Entfernung r in unendliche Entfernung versetzt , stets ist die Arbeit gleich wenn m die anziehende Masse ist.

Wird der Weg auf der X-Achse gemacht, so ist das Arbeitsdiagramm durch die Gravitationskurve dargestellt und hat den Inhalt  $\frac{m}{r}$ . Wird er auf beliebiger ebener Kurve gemacht, wobei an jeder Stelle auf das obige  $p \cos \alpha$  zu achten ist, so kann man in den Kurvenpunkten entsprechende Lote auf die Ebene aufsetzen. Das Arbeitsdiagramm hat dann wieder den Inhalt  $\frac{m}{r}$ , nur mufs, wenn die Bewegung stellenweise rückläufig ist , das Widerstandslot als